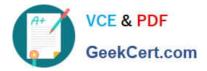

# EADA10<sup>Q&As</sup>

ArcGIS Desktop Associate

## Pass Esri EADA10 Exam with 100% Guarantee

Free Download Real Questions & Answers **PDF** and **VCE** file from:

https://www.geekcert.com/eada10.html

100% Passing Guarantee 100% Money Back Assurance

Following Questions and Answers are all new published by Esri Official Exam Center

Instant Download After Purchase

100% Money Back Guarantee

😳 365 Days Free Update

800,000+ Satisfied Customers

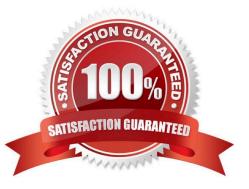

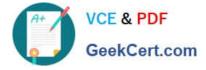

#### **QUESTION 1**

An ArcGIS user has City Points and Country Polygons feature classes and is selecting city points within a country polygon. Starting with a country polygon selected which spatial query will select city points within the selected country?

100% Real QandAs | 100% Real Pass

A. select features from Country Polygons that intersect City Points

B. select features from City Points that completely contain Country Polygons using the selected features

C. select features from City Points that intersect Country Polygons using the selected features

D. select features from Country Polygons using the selected features

Correct Answer: C

#### **QUESTION 2**

An ArcGIS user is analyzing a map containing several high quality data layers. The layers are defined in several different coordinate systems in the same data frame. However, due to the high quality of the data, all features line up with each other almost exactly.

When the user adds a new dataset all features appear to shift to the north by a nearly identical distance. The new dataset is assigned to a different coordinate system than any of the layers that line up correctly.

What are two possible reasons for the features shifting? (Choose two)

A. ArcMap\\'s on-the-fly projection is introducing random error in the new dataset

- B. The new dataset is assigned to the wrong projected coordinate system
- C. The wrong geographic transformation is used to protect the new dataset
- D. The new datasets geometry is more accurate than the other layers in the map
- E. The map projection required to project the new dataset is outdated

Correct Answer: AB

100% Real QandAs | 100% Real Pass

#### **QUESTION 3**

An organization manages multiple GIS projects and restricts data access to specific users. Which type of geodatabase should the organization use?

- A. distributed geodatabase
- B. versioned geodatabase

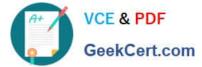

- C. replica geodatabase
- D. modular geodatabase

Correct Answer: B

#### **QUESTION 4**

Which effect does applying a join in ArcMap to a layer and a stand-alone table have?

- A. It will create a new output feature class containing the layer and associated data
- B. It will temporarily append the associated data to the layer\\'s attribute table
- C. It will permanently append the associated data to the layer\\'s attribute table
- D. It will create a new output layer containing the layer and associated data

Correct Answer: A

#### **QUESTION 5**

What can be used to ensure that an .mxd file can be opened in a previous version of ArcGIS?

100% Real QandAs | 100% Real Pass A. Save As command

- B. Create Map Package
- C. Export Map
- D. Save a Copy command

Correct Answer: D

Latest EADA10 Dumps

EADA10 Study Guide

### EADA10 Braindumps